# **Bogumiła Bruc**

## Wykorzystanie End Note Web w pracach naukowo-badawczych z zakresu biomedycyny

Forum Bibliotek Medycznych 4/1 (7), 93-100

2011

Artykuł został opracowany do udostępnienia w internecie przez Muzeum Historii Polski w ramach prac podejmowanych na rzecz zapewnienia otwartego, powszechnego i trwałego dostępu do polskiego dorobku naukowego i kulturalnego. Artykuł jest umieszczony w kolekcji cyfrowej bazhum.muzhp.pl, gromadzącej zawartość polskich czasopism humanistycznych i społecznych.

Tekst jest udostępniony do wykorzystania w ramach dozwolonego użytku.

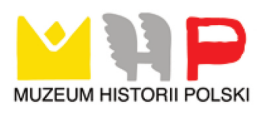

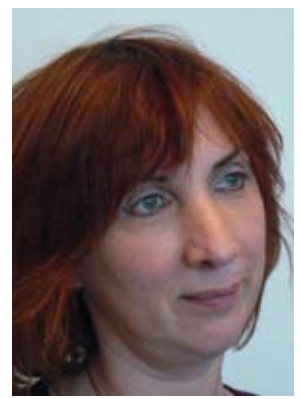

Mgr Bogumiła Bruc Łódź - UM

## **wykorzystanie endnote web w pracach naukowo-badawczych z zakresu biomedycyny**

#### **Abstract**

EndNote Web, a component of Thomson Reuters EndNote and Web of Knowledge<sup>SM</sup> is known as a web-based personal bibliography manager. It allows the users to collect, import and organize references from a variety of databases. Moreover, it permits to incorporate citations into a scientific publication while creating it. Its functions enable scholarly and scientific community to save time and also share collections among peers while working on projects that require reviewing and organizing large volume of professional literature. As this paper intends to show, EndNote Web may be used not only as the bibliographic manager but also as a tool which assists the users in their time consuming projects such as systematic reviews or creating subject databases. Librarians effort in promotion of EndNote extends the services that libraries can offer faculty and students.

#### **Wstęp**

Poprawne zapisywanie bibliografii w odpowiednim formacie wymaga od autora poświęcenia czasu i uwagi. Zostały więc stworzone specjalne programy, które wspomagają autorów w organizowaniu, przechowywaniu i wykorzystywaniu opisów bibliograficznych i tworzeniu bibliografii zwane menadżerami bibliografii. Programy takie jak RefWorks, EndNote, czy Reference Manager istnieją już od wielu lat jako narzędzie dla naukowców i studentów do tworzenia własnych zbiorów opisów bibliograficznych, które można importować z baz danych, formatować w różnych stylach, przechowywać, wykorzystywać w kolejnych publikacjach oraz udostępniać innym zainteresowanym w danej dziedzinie. Są to programy komercyjne, wymagające własnych nakładów finansowych lub dostępu do nich z macierzystej uczelni lub instytucji<sup>1</sup>.

Istnieją też darmowe serwisy WWW, żeby wymienić takie jak Conotea, Zotero czy KnightCite, które formatują pojedyncze opisy. Strony te nie oferują jednak

<sup>1</sup> Jane K e s s l e r, Mary K. U l l e n: Citation generators: generating bibliographies for the next generation. *The Journal of Academic Librianship* 2005 Vol. 31 nr 4 s. 310

wielu funkcji, np.: użytkownicy nie mogą importować opisów bibliograficznych z baz danych, muszą je zatem wpisywać manualnie przy ograniczonym wyborze stylów. Często też nie można swoich rekordów przechowywać "na zawsze", bowiem obowiązuje użytkownika limit czasowy.

Nauczyciele akademiccy używają różnych formatów bibliograficznych, takich jak AMLA, APA, MLA, Chicago, czy Turabian. Problem wyboru odpowiedniego opisu, jest podyktowany preferencjami promotora lub wydawcy danej publikacji.

EndNote i jego wersja online EndNote Web należy do jednego z wiodących, komercyjnych programów do tworzenia własnych baz bibliograficznych.

## **EndNote Web**

Stworzony przez firmę Thomson Reuters, EndNote Web, jako komponent EndNote i integralna część platformy Web of Knowledge<sup>SM</sup> jest programem online, narzędziem wspomagającym tworzenie bibliografii. Umożliwia skonsolidowanie i uporządkowanie danych bibliograficznych uzyskanych poprzez przeszukanie rozmaitych elektronicznych baz danych czy stron internetowych. Stanowi integralne rozwiązanie w opracowaniach badań i tworzeniu prac naukowych.

## **Program EndNote Web umożliwia użytkownikowi**

- Przeszukiwanie baz na platformie Web of Knowledge, PubMed oraz setek elektronicznych katalogów bibliotecznych bezpośrednio ze stron bibliotek poprzez zainstalowane domyślnie połączenia.
- Importowanie danych bibliograficznych z licznych baz online.
- Wykorzystanie własnej biblioteki w trakcie pisania prac naukowych.
- Łatwy i szybki dostęp do wszystkich funkcji poprzez aktywne zakładki.
- Przechowywanie do 10 000 rekordów.
- Śledzenie napływających informacji bibliograficznych w wielotematycznych grupach.
- Szybki dostęp do pełnych tekstów artykułów.
- Zlokalizowanie danych bibliograficznych dzięki opcji *Quick Search* EndNote Web podświetla szukane terminy w tytułach publikacji.
- Wykorzystanie 45 różnych typów publikacji, takich jak artykuł w czasopiśmie, książka, strona internetowa czy blog.
- Utworzenie listy "ulubionych" połączeń do najczęściej wykorzystywanych baz danych
- Sortowanie listy publikacji według autora, liczby cytowań lub według daty: dodania do EndNote lub modyfikacji informacji.
- Zlokalizowanie danych bibliograficznych w trakcie pisania pracy w edytorze tekstu – czynność ta wymaga zainstalowania wtyczki *Cite While You Write.*  Dzięki współpracy EndNote Web z programami : MS Word, OpenOffice, oraz Corel WordPerfect, możliwe jest wstawianie na bieżąco przypisów i wykazów

bibliograficznych w tworzony tekst.

- Wykorzystanie ponad 3 300 stylów do formatowania bibliografii.
- Stworzenie listy publikacji, która może być zapisana na twardym dysku, przesłana pocztą emailową lub wydrukowana.
- Wymianę zebranych publikacji z innymi naukowcami lub studentami poprzez funkcję *EndNote Web groups*.
- Uporządkowanie i dzielenie się własnymi publikacjami z ResearcherID author community.

Należy podkreślić korzyści dla użytkowników mających dostęp do platformy Web of Knowledge:

- Przesyłanie do EndNote Web dowolnej liczbę wybranych publikacji jednym kliknięciem myszy.
- Eliminacja gromadzenia duplikatów. Web of Knowledge identyfikuje publikacje zgromadzone w EndNote Web, tak aby w trakcie następnych sesji wyszukiwawczych nie zaznaczać tych samych dokumentów.
- Dostęp do informacji na temat wybranego artykułu, takich jak wyświetlenie linków do liczby cytowani oraz relewantnych artykułów<sup>2</sup>.

Wykorzystanie EndNote/EndNote Web z punktu widzenia użytkowników

Wszystkie publikacje naukowe, zarówno książki, artykuły jak i rozprawy naukowe muszą posiadać udokumentowaną bibliografię. Bibliografia, *([gr.](http://pl.wikipedia.org/wiki/J%C4%99zyk_grecki) biblion albo biblos = książka, graphein = pisać) – Uporządkowany spis (wykaz, zestawienie) dokumentów, dobranych wg pewnych kryteriów, spełniający określone zadania informacyjne<sup>3</sup>* , jako integralna część publikacji naukowej, jest niezbędna ponieważ:

- 1. Demonstruje dogłębność w zbieraniu materiałów do publikacji, udawadniając, że autor wyczerpująco zapoznał się z literaturą naukową w danym temacie co podwyższa wiarygodność jego publikacji.
- 2. Pozwala autorowi udokumentować pomysły i wyniki badań innych naukowców, a więc tym samym uniknąć posądzenia o plagiat.
- 3. Pozwala innym czytelnikom identyfikować i odnajdywać materiały, które wykorzystano w publikacji. Wielu odbiorców odnosi się do podanej literatury fachowej, żeby posłużyć się nią w swoich pracach.

Środowisko naukowców kładzie duży nacisk na poprawność identyfikowania cytowanych źródeł. Świadczy o tym bogata literatura na temat etyki tworzenia prac naukowych w piśmiennictwie akademickim<sup>4</sup>. Instrukcje dotyczące właściwych opisów zawartych w pracy umieszczane są na stronach wielu akademickich bibliotek

<sup>2</sup> Więcej informacji na stronie http://www.endnote.com/enwebinfo.asp

<sup>3</sup> Encyklopedia wiedzy o książce, 1971 s.155

<sup>4</sup> Kathleen G r a y, Celia T h o m p s o n, Rosemary C l e r e h a n, Judithe S h e a r d, Margaret H a m i l t o n: Web 2.0 authorship: Issues of referencing and citation for academic integrity. *Internet and Higher Education* 2008 Vol. nr 11 s. 112-118.

promujących etyczne tworzenie publikacji, jak na przykład Wydział Medyczny Uniwersytetu Warwik czy Concordia University<sup>5</sup>.

Innym czynnikiem, który powoduje, że EndNote oraz EndNote Web obecnie jest szeroko wykorzystywane w pracy badawczej jest zmiana metodyki prac badawczych. Jak pisze Evelyn Jabri zwyczaje naukowców dotyczące poszukiwania wartościowych dla nich informacji bardzo się zmieniły na przestrzeni czasu. W przeszłości typowy badacz, żeby pogłębić wiedzę na temat rozwoju badań, przeglądał kluczowe periodyki ze swojej dziedziny i uczestniczył w naukowych konferencjach. Obecnie jednak naukowcy polegają bardziej na czasopismach elektronicznych niż drukowanych. Jest to spowodowane tym, że biblioteki znacznie ułatwiają dostęp do artykułów poprzez instytucjonalne subskrypcje do baz danych i elektronicznych periodyków. Co więcej, wielu wydawców dostarcza artykuły online od 2 tygodni do 6 miesięcy przed ich drukowaniem. Zachęca to naukowców do wykorzystywania internetu, w celu odnalezienia relewantnych informacji. Czytają więc elektroniczne spisy treści czasopism, tworzą alerty lub wykorzystują "RSS". Przeszukują też bezpośrednio biomedyczne bazy takie jak PubMed, Web of Science, Medline, EMBASE czy Biosis. Przeszukiwania te uzupełnione są wykorzystaniem wyszukiwarki Google w odnalezieniu różnorodnych form multimedialnych takich jak zdjęcia, slajdy lub filmy video. Różne mechanizmy odszukiwania w sieci dokumentów w formacie PDF i multimediów poprawiły dostępność do materiałów naukowych. Jednakże największe wyzwania dla współczesnego badacza stwarzają metody przechowywania i zapisywania wybranych pozycji w taki sposób, aby w każdej chwili można było do nich dotrzeć, odtworzyć je, odnaleźć właściwe publikacje oraz wymieniać się własnymi zbiorami z innymi naukowcami6 . To właśnie tzw. programy zarządzające bibliografiami ułatwiają te zadania. EndNote Web dzięki funkcjom umożliwiającym wgląd we własne zbiory, przechowywanie linków do oryginalnych artykułów, stron wydawców czy adresów autorów, wspomaga utworzenie przenośnej, osobistej biblioteki dostępnej z każdego komputera.

Analiza fachowej literatury medycznej wskazuje, że wiele projektów naukowych, np. praca nad sytematic review, która wymaga przeszukania ogromnej ilości literatury przedmiotu, a następnie selekcję i wybór właściwych publikacji, wykorzystuje EndNote Web jako narzędzie do skondensowania i uporządkowania materiałów7 (Fitzgibbons and Meert 2010). Program ten pozwala na śledzenie pojawiającej się

<sup>5</sup> The University of Warwick.Warwick Medical School. A Guide to Referencing. http://www2. warwick.ac.uk/fac/med/study/cpd/current/handbook/pghb/support/referencing\_and\_avoiding\_plagiarism/ referencing\_guide [Dostęp 28.01.2011]; University, Concordia, "Academic Integrity" http://provost. concordia.ca/academicintegrity/ [Dostęp 28.01.2011 2011].

<sup>6</sup> Evelyn J a b r i: A day in the life of an academin chemist. *Learned Publishing* 2008 Vol. 21 nr 2 s. 105-109

<sup>&</sup>lt;sup>7</sup> Megan F i t z g i b b o n s, Deborah M e e r t: Are bibliographic management software search interfaces reliable?: a comparison between search results obtained using database interfaces and the EndNote online search function. *The Journal of Academic Librarianship* 2010 Vol. 36 nr 2 s.144.

literatury na każdym etapie projektu badawczego. Autorzy systematic review na temat wykorzystania medycyny niekonwencjonalnej w onkologii pediatrycznej stwierdzają, że w trakcie przeszukiwania 6 elektronicznych baz danych w poszukiwaniu artykułów spełniających ich kryteria wykorzystali EndNote Web do zarządzania zebraną literaturą<sup>8</sup>. Także zebrane piśmiennictwo na temat wpływu długoterminowego stresu na organizm ludzki (allostatic load) zostało importowane do EndNote<sup>9</sup>.

#### **Rola bibliotekarzy w promowaniu wykorzystania EndNote/EndNote Web w pracy naukowo-badawczej**

Gwałtowny rozwój technologii a wraz z nim pojawiające się nowe programy oraz zalew literatury fachowej powoduje, że użytkownik bardzo często czuje się zagubiony. Potrzebuje on profesjonalnej pomocy bibliotekarzy w dokonaniu wyboru programu, który pomoże mu w uporządkowaniu zebranej literatury. Nahyun Kwon w swojej analizie konstatuje, że z powodu ogromnej ilości badań klinicznych, każdego roku ponad 400 000 nowych artykułów na temat nowotworów jest dodawanych do piśmiennictwa biomedycznego 10.

Bibliotekarze w bibliotekach medycznych, wychodząc naprzeciw oczekiwaniom użytkowników tworzą lokalne, bibliograficzne bazy danych dla lekarzy. Autorzy artykułu na temat procesu kreowania bazy zawierającej publikacje na temat "clinical proces interventions" twierdzą, że wykorzystanie EndNote jako pośrednika w procesie jej budowania było niezbędne do importu danych z Medline, zapisania rekordów, ich eksportu do docelowego programu, a także do ich uaktualniania11. O roli EndNote w trakcie tworzenia bazy dla publikacji wyszukanych w PubMed a zawierających słowa kluczowe "Glyco and 2D/3D" piszą też Nakajima Hideki, Hotta Yasunobu i Sato Toshinori<sup>12</sup>.

Aby wspomóc naukowców, w ich pracach naukowych, proponuje się przeszukiwanie baz, importowanie wybranych publikacji do EndNote Web, a później utworzenie otwartych grup tematycznych, dzięki którym mogą współpracować wymieniając się

<sup>8</sup> Felicity L. B i s h o p, Philip P r e s c o t t, Yean Koon C h a n, Jemma S a v i l l e, Erik von E l m, George T. Lewith: Prevalence of complementary medicine use in pediatric cancer: a systematic review. *Pediatrics* 2010 Vol. 125 nr 4 s. 768-776.

<sup>9</sup> James A. S t e w a r t: The Detrimental Effects of Allostasis: Allostatic Load as a Measure of Cumulative Stress. *Journal of Physiological Anthropology* 2006 Vol. 25 nr 1 s. 133-145

 $10$  Nahyun K w o n, Kyunghye K i m: Who goes to a library for cancer information in the e-health era? a secondary data analysis of the Health Information National Trends Survey (Hints). *Library & Information Science Research* 2009 Vol. 31 s. 192

<sup>11</sup> Jeremiah H.S a b l e, Beth G. C a r l i n, James E. A n d r e w s, MaryEllen C. S i e v e r t: Creating local bibliographic databases: new tools for evidence-base health care. *Bulletin of the Medical Library Association* 2000 Vol. 88 nr 2 s. 140-141

 $12$  Nakajima H i d e k i, Hotta Y a s u n o b u, Sato T o s h i n o r i: Use of PubMed web page and creation of database using EndNote. *Trends in Glycoscience and Glycote chnology* 1998 Vol. 10 nr 55 s. 405-413.

wynikami z innymi kolegami<sup>13</sup>.

Bibliotekarze testują różne możliwości importu wyszukanych w bazach biomedycznych dokumentów do EndNote/EndNote Web wykorzystując dostępne współcześnie wyszukiwarki internetowe. Wypracowaną jak najprostszą i najlepszą ich zdaniem metodę, przekazują następnie osobom zainteresowanym. Eksperymentują z zastosowaniem różnych wyszukiwarek np. Internet Explorer i Mozilla Firefox, a także ich różnych wersji oraz systemów operacyjnych zainstalowanych w komputerach<sup>14</sup> . Analizują różnice otrzymanych wyników po przeszukaniu konkretnych tematów bezpośrednio ze strony PubMed, porównując je z wynikami uzyskanymi poprzez skorzystanie z funkcji domyślnego połączenia w EndNote Web. Z analizy tej wynika, że efektywniejszą metodą jest bezpośrednie przeszukiwania baz, aniżeli ze strony EndNote Web<sup>15</sup>.

Biblioteki akademickie na całym świecie przeprowadzają szkolenia dla swoich pracowników naukowych oraz studentów z zakresu obsługi i wykorzystania EndNote oraz jego komponentu EndNote Web. Użytkownicy mają szansę zapoznać się ze specjalnie zaprojektowanymi szkoleniami online w formie pokazów slajdowych lub krótkich filmów wideo. Pracownicy bibliotek oferują też warsztaty prowadzone dla grupy kilku osób, w czasie których uczestnicy mogą przećwiczyć nabyte umiejętności<sup>16</sup>.

Biblioteka Główna Uniwersytetu Medycznego w Łodzi korzystając z dostępu do platformy Web of Knowledge chce przybliżyć swoim użytkownikom EndNote Web i zainteresować ich możliwościami, jakie ten program oferuje zarówno w ich pracy badawczej jak i dydaktycznej. Zaprojektowano i zrealizowano w formie pokazów slajdowych kilka instrukcji online, które umieszczono na platformie e-learningowej Moodle. Instrukcje te objaśniają krok po kroku poruszanie się po EndNote Web, jak i pokazują przykłady praktyczne (Rys.1 i Rys.2). Szkolenie z EndNote Web jest jednym z obowiązkowych elementów na zajęciach z informacji naukowej dla słuchaczy studium doktoranckiego. W bibliotece odbyły się spotkania z przedstawicielką firmy Thompson Reuters, która przeprowadziła kilka, cieszących się dużym zainteresowaniem sesji, zapoznających pracowników i studentów

<sup>&</sup>lt;sup>13</sup> Shamsha D a m a n i, Stephanie F u l t o n: Collaborating and delivering literature search results to clinical teams using Web 2.0 Tools. *Medical Reference Services Quarterly* 2010 Vol. 29 nr 3 s. 210

<sup>&</sup>lt;sup>14</sup> Sue L o n d o n, Osman G u r d a l, and Carole G a l: Automatic export of PubMed (R) citations to EndNote (R). *Medical Reference Services Quarterly* 2010 Vol. 29 nr 2 s. 146-153

<sup>&</sup>lt;sup>15</sup> Melissa G o m i s, Carole G a 11, Frances A. B r a h m i: Web-Based Citation Management Compared to Endnote: Options for Medical Sciences. *Medical Reference Services Quarterly* 2008 Vol. 27 nr 3 s. 260-270

<sup>16</sup> The University of Warwick.Warwick Medical School. EndNote Web http://www2.warwick.ac.uk/ services/library/main/research/endnote/ [Dostęp 28.01.2011]; Countway Library of Medicine. Classes, tutorials and seminars https://www.countway.harvard.edu/menuNavigation/libraryServices/classes.htm l?typeId=0&buildingId=0&query=&search=Search [Dostęp 28.01.2011]

z platformą Web of Knowledge, a w tym także z EndNote Web. W ramach promocji poszerzającej się oferty usług bibliotecznych, bibliotekarze przygotowali prezentację, którą przedstawiają na radach poszczególnych wydziałów. Planuje się też warsztaty praktyczne dla pracowników naukowo-dydaktycznych mające ich zachęcić do pracy z tym narzędziem na co dzień.

> $G = G \times G$  $\Box$ **They Press Bar = h River Blooding**  $+$  0  $+$  $-2.13$ → 神経病 The Second Column 2 Pres UNIVERSITY REPORTED WITHOUT ιm **Bright**  $1 - 1 - 1$ EndNote Web - internetowa biblioteka do przechowywania danych bibliograficznych ana kiintingerilli, khiro pataraka aa sharariwada saraja) adamaniy hasa ishirta<br>adamaniy samaniy saraja EndNete majdaje się na platformie Web of Knowledge Wapte in er na ch (w selsejś Zwisłeg) w nastąpnie<br>Renners lub Web of Selemer (Ne

Rys. 1 Podgląd ekranu: lista instrukcji do programu EndNote na platformie Moodle

Rys. 2 Podgląd ekranu: przykładowy slajd

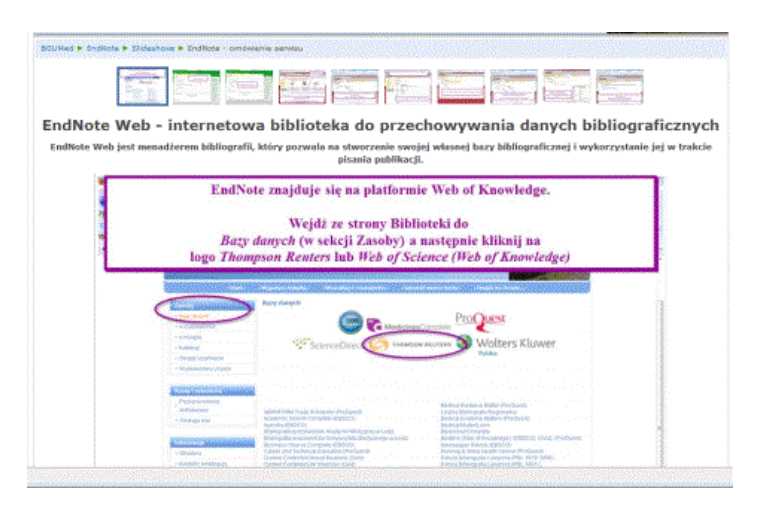

#### **Podsumowanie**

Program do tworzenia własnej bazy bibliograficznej EndNote Web wart jest

*Forum Bibl. Med. 2011 R. 4 nr 1 (7) 99*

polecenia i zainteresowania użytkowników, ponieważ oferuje gamę możliwości począwszy od przechowywania zbiorów bibliograficznych poprzez wymianę zebranych informacji z innymi zainteresowanym osobami. Ułatwia pisanie różnego rodzaju prac naukowych, a przede wszystkim pozwala zaoszczędzić cenny czas, który autor spędza przy sporządzaniu długich wykazów bibliograficznych.

#### **Bibliografia**

B i s h o p Felicity L., P r e s c o t t Philip, C h a n Yean Koon, S a v i l l e Jemma, von E l m Erik, Lewith George T.: Prevalence of complementary medicine use in pediatric cancer: a systematic review. *Pediatrics.* 2010 Vol. 125 nr 4 s. 768-776

C o u n t w a y Library of Medicine. Classes, tutorials and seminars https://www.countway.harvard. edu/menuNavigation/libraryServices/classes.html?typeId=0&buildingId=0&query=&search=Search [Dostęp 28.01.2011]

C o n c o r d i a University. Academic Integrity http://provost.concordia.ca/academicintegrity/ [Dostęp 28.01.2011]

D a m a n i Shamsha, F u l t o n Stephanie: Collaborating and delivering literature search results to clinical teams using Web 2.0 Tools. *Medical Reference Services Quarterly* 2010 Vol. 29 nr 3 s. 207-217

G r a y Kathleen, T h o m p s o n Celia, C l e r e h a n Rosemary, S h e a r d Judithe, H a m i l t o n Margaret: Web 2.0 authorship: issues of referencing and citation for academic integrity. *Internet and Higher Education* 2008 Vo. 11 s. 112-118

E n c y k l o p e d i a wiedzy o książce. Wrocław Zakład Narodowy im. Ossolińskich 1971

F i t z g i b b o n s Megan, M e e r t Deborah: Are bibliographic management software search interfaces reliable?: a comparison between search results obtained using database interfaces and the EndNote online search function. *The Journal of Academic Librarianship* 2010 Vol. 36 nr 2 s. 144-150

H i d e k i Nakajima, Y a s u n o b u Hotta, T o s h i n o r i Sato: Use of PubMed web page and creation of database using EndNote. *Trends in Glycoscience and Glycote chnology* 1998 Vol. 10 nr 55 s. 405-413

G o m i s Melissa, G a l l Carole, B r a h m Frances A.: Web-based citation management compared to Endnote: options for medical sciences." *Medical Reference Services Quarterly* 2008 Vol. 27 nr 3 s. 260-270

J a b r i Evelyn: A day in the life of an academin chemist. *Learned Publishing* 2008 Vol. 21 nr 2 s. 105-109

K e s s l e r Jane, U l l e n Mary K.: Citation generators: generating bibliographies for the next generation. *The Journal of Academic Librianship* 2005 Vol.31 nr 4 s. 310-316

K w o n Nahyun, K  $\dot{i}$  m Kyunghye: Who Goes to a Library for Cancer Information in the E-Health Era? a Secondary Data Analysis of the Health Information National Trends Survey (Hints). *Library & Information Science Research* 2009 Vol. 31 s. 192-200.

L o n d o n Sue, G u r d a l Osman, G a l l Carole: Automatic Export of PubMed (R) Citations to EndNote (R). *Medical Reference Services Quarterly* 2010 Vol.29 nr 2 s. 146-153.

Sa b l e Jeremiah H., C a r l i n Beth G., A n d r e w s James E., S i e v e r t MaryEllen C.: Creating local bibliographic databases: new tools for evidence-base health care. *Bulletin of the Medical Library Association* 2000 Vol. 88 nr 2 s. 139-144.

S t e w a r t James A.: The detrimental effects of allostasis: allostatic load as a measure of cumulative stress. *Journal of Physiological Anthropology* 2006 Vol. 25 nr 1 s. 133-145

The University of Warwick.Warwick Medical School. A Guide to Referencing http:// www2.warwick.ac.uk/fac/med/study/cpd/current/handbook/pghb/support/referencing\_and\_avoiding\_ plagiarism/referencing\_guide [Dostęp 28.01.2011]

T h e U n i v e r s i t y of Warwick.Warwick Medical School. EndNote Web http://www2.warwick. ac.uk/services/library/main/research/endnote/ [Dostęp 28.01.2011]